# **Statistiques**

#### Tableau à deux caractères

En général, la variable à la verticale est la variable indépendante (axe des x). La variable dans la position horizontale est la variable dépendante (axe des y).

#### Exemple 1 :

Voici le nombre de kilomètre parcourus par des cyclistes en fonction du nombre d'heure passé sur la piste cyclable.

La première coordonnée représente le nombre d'heure et la deuxième coordonnée représente le kilométrage parcouru.

(1,5) (6,45) (2,2) (5,71) (5,67) (2,31) (4,56) (3,29) (3,36) (2,17) (5,55) (3,14) (6,48) (4,46) (4,52) (6,79) (4,36) (3,23) (5,45) (4,58) (2,12) (5,49) (5,59) (5,66) (4,32) (1,7) (5,78) (4,22) (6,66) (4,47) (2,33) (1,15) (5,34) (4,23) (3,42) (6,58) (5,48) (4,44) (1,9) (4,54) (2,25) (4,38) (3,26) (3,34) (3,28) (5,37) (2,19) (2,22) (3,44) (4,34) (6,72) (7,61) (5,29)

Voici le tableau représentant la situation

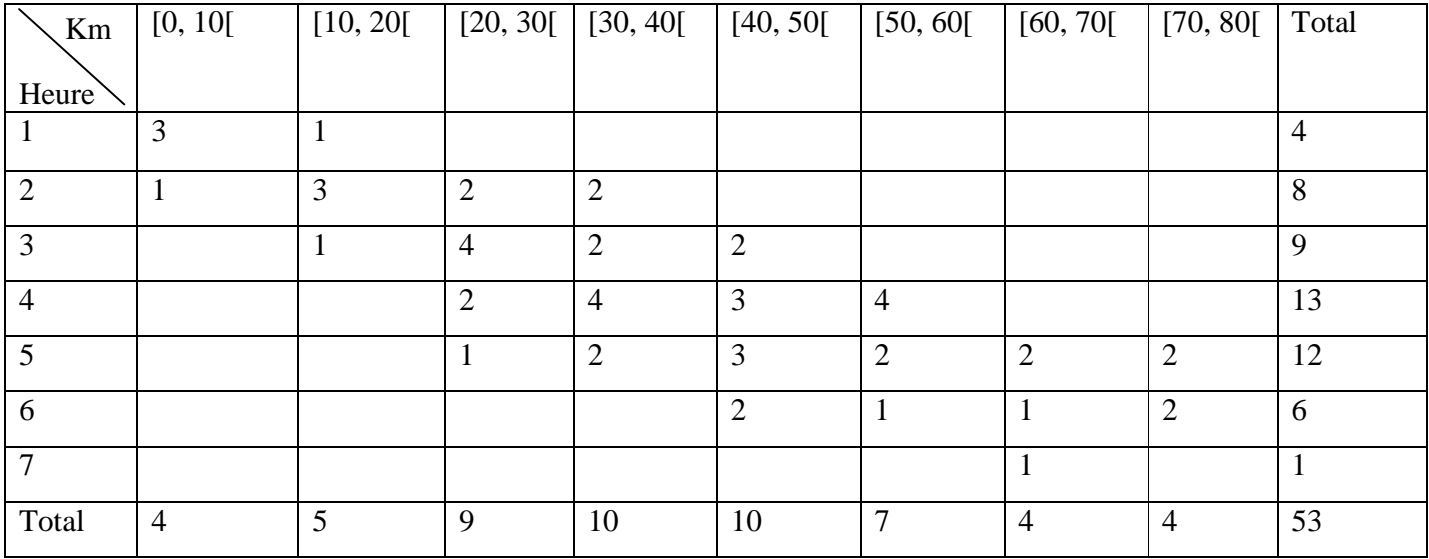

Quel est le pourcentage de cycliste qui ont fait une distance entre [50, 60] durant 4 heures?  $4/53 = 7.5\%$ Quel est le pourcentage de cycliste qui ont fait une distance entre [40, 50[ ? 10/53 = 18,9%

# **Statistiques**

### Nuage de points

Voici le nuage de points associé à ce tableau. Il suffit d'insérer chaque coordonnée dans le plan cartésien.

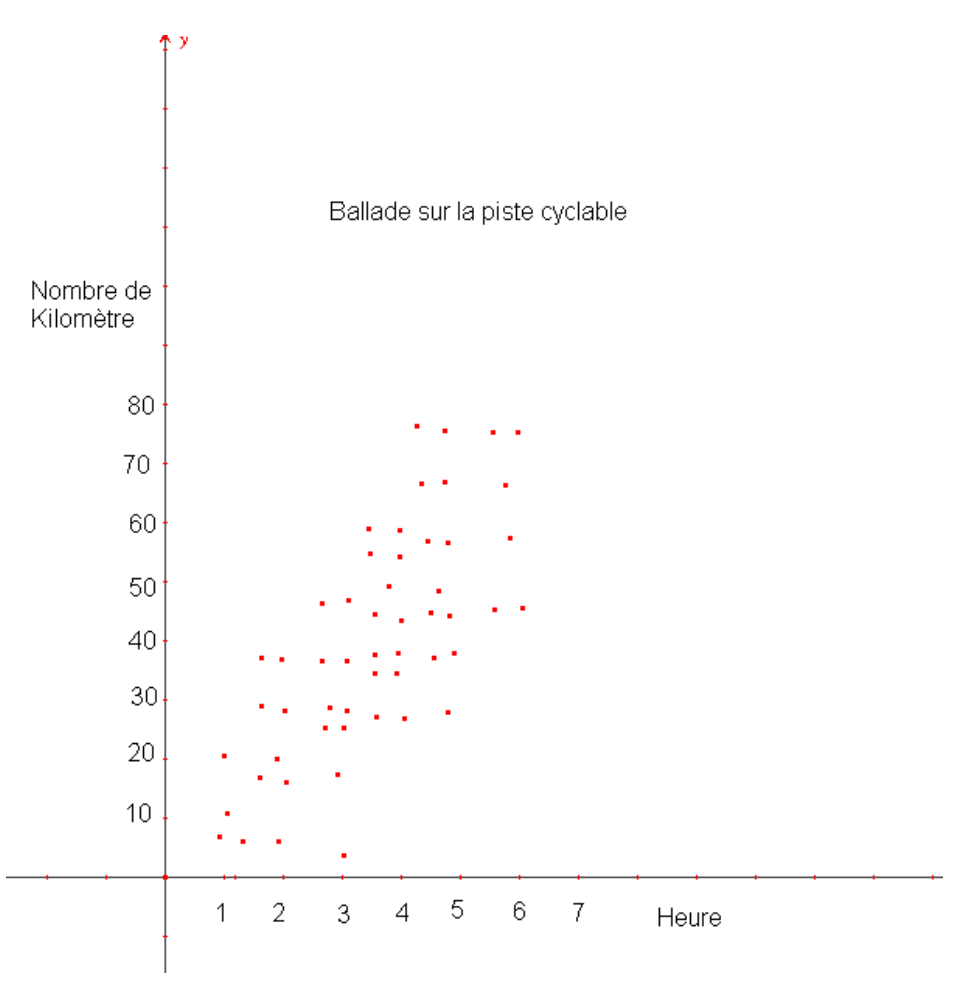